# **Table of Contents**

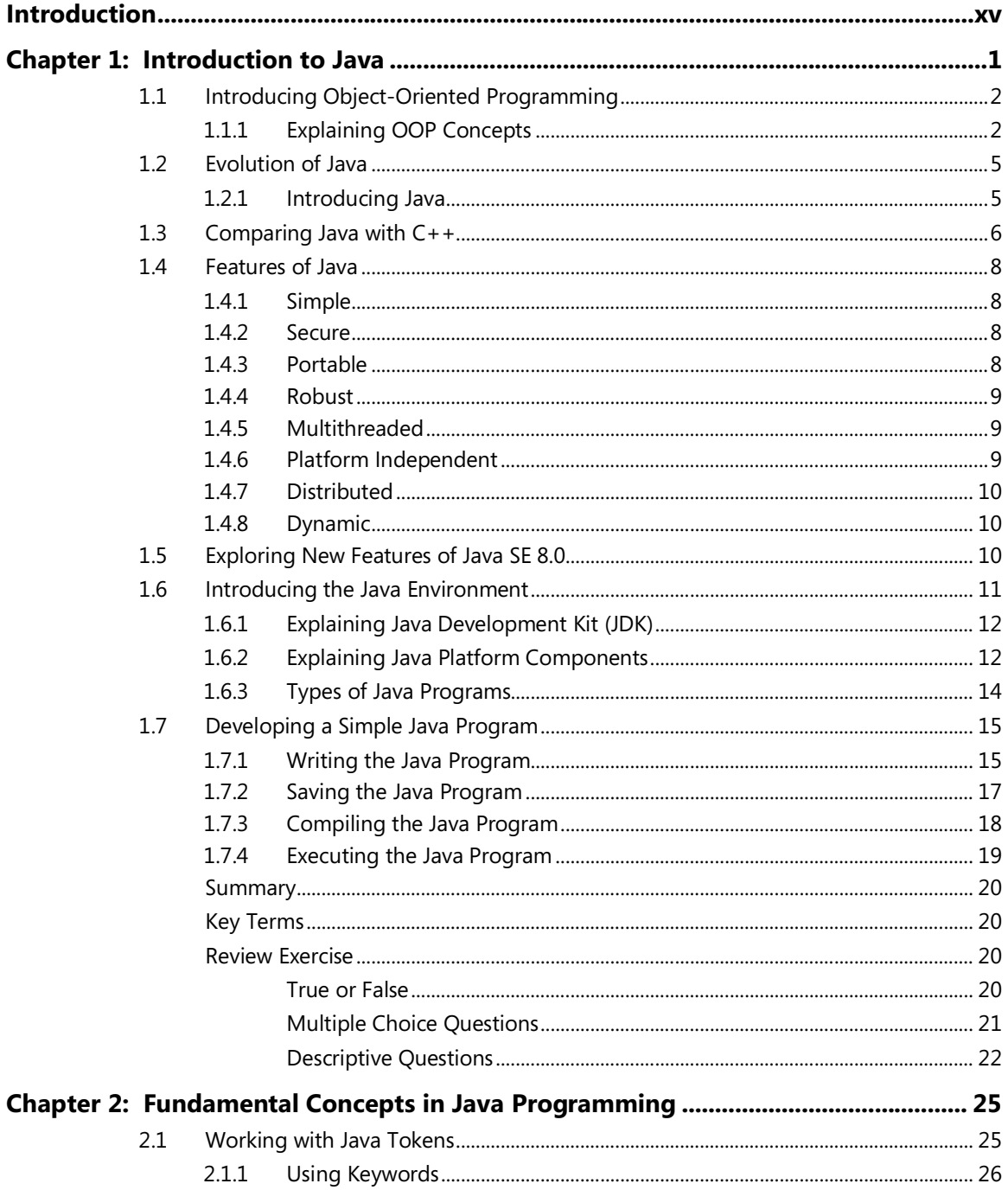

#### $vi$   $\rightarrow$  Table of Contents

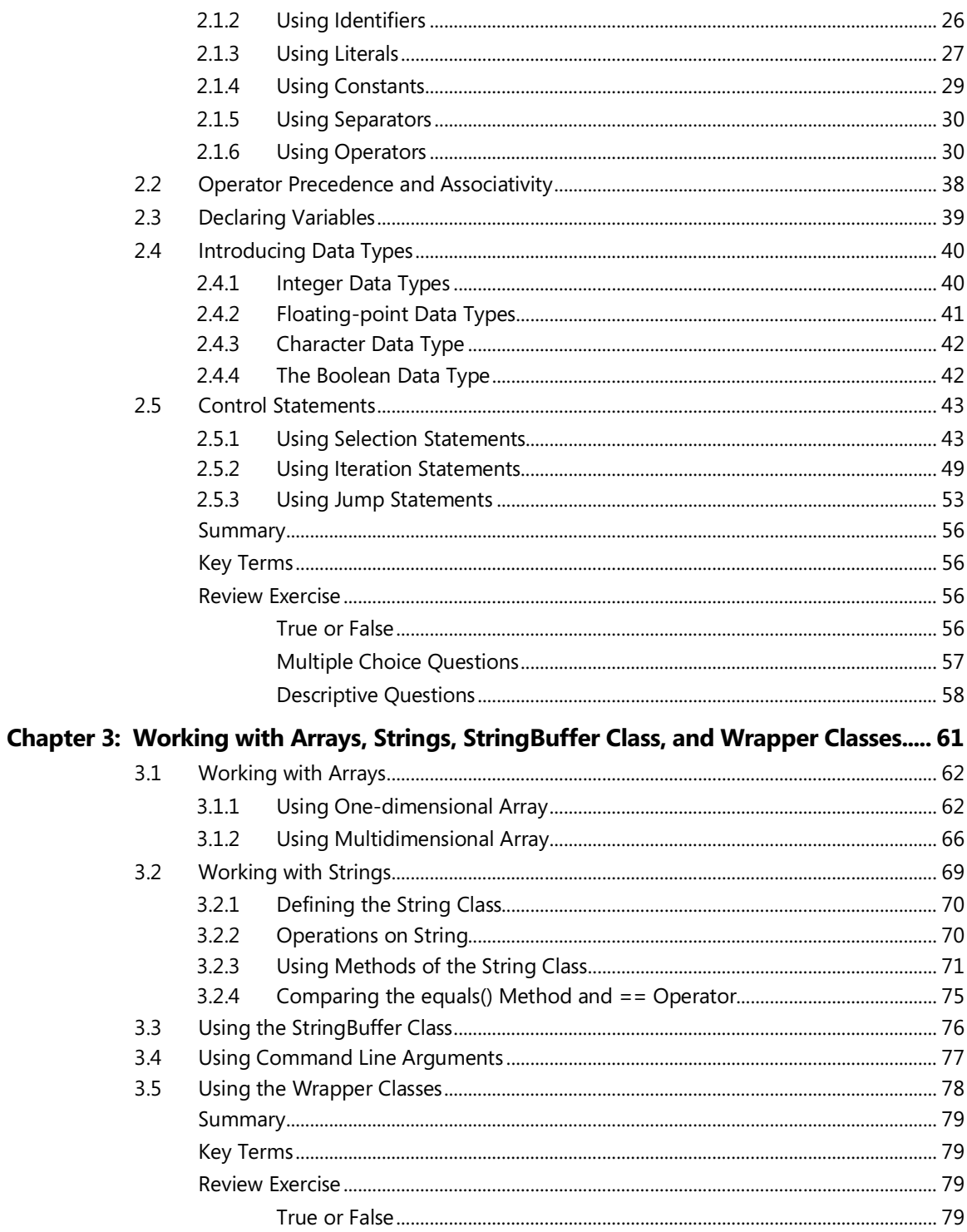

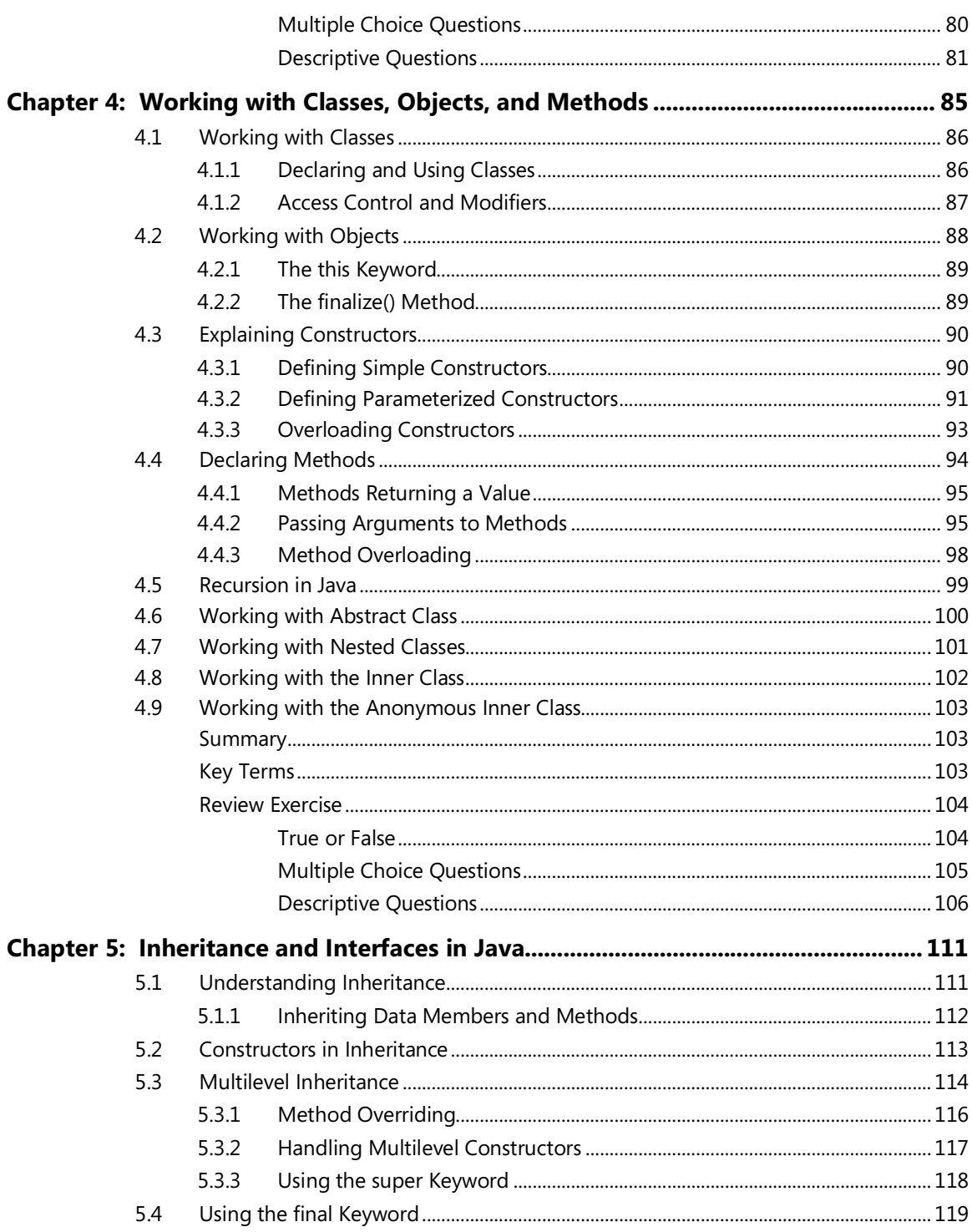

#### viii ▶ Table of Contents

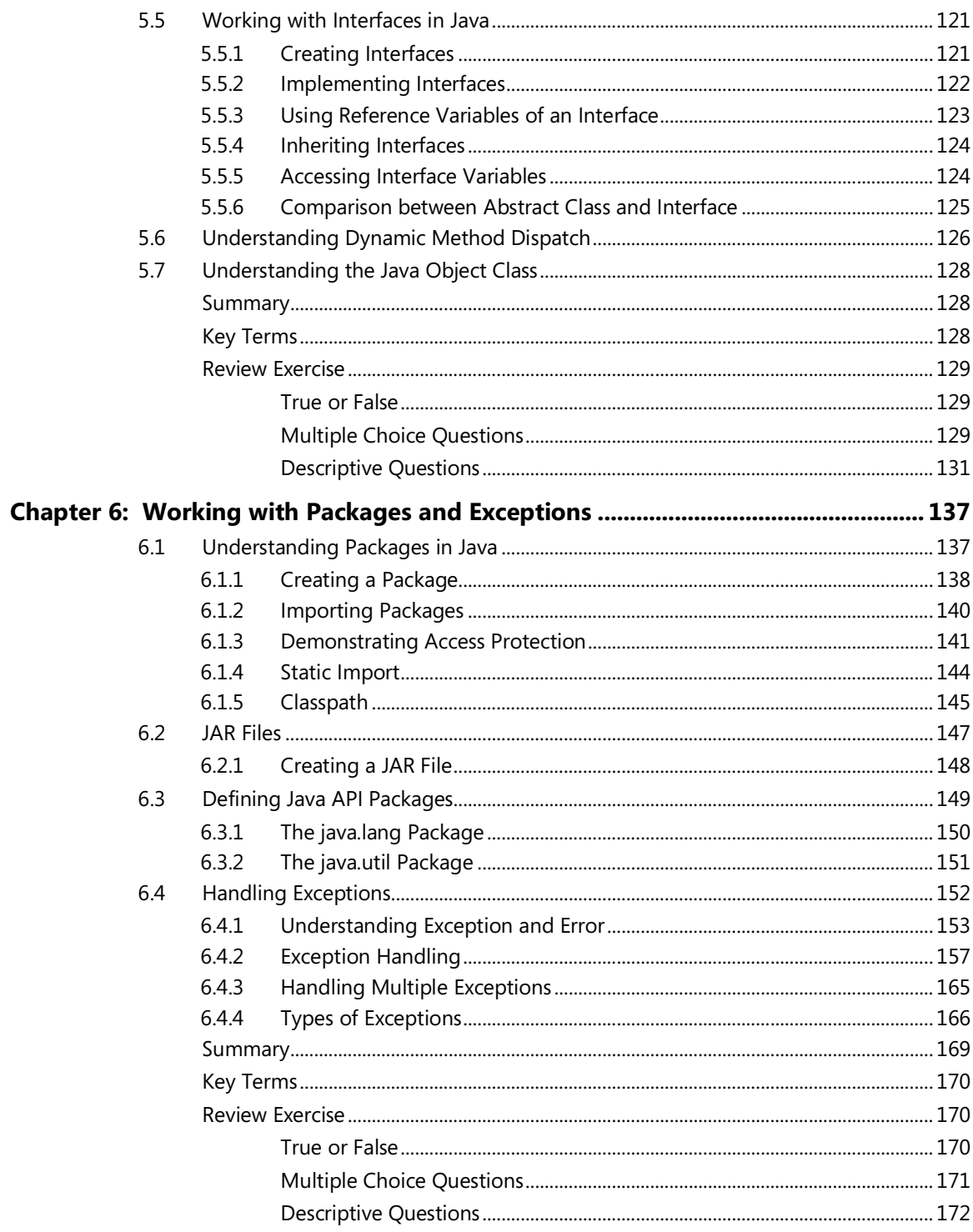

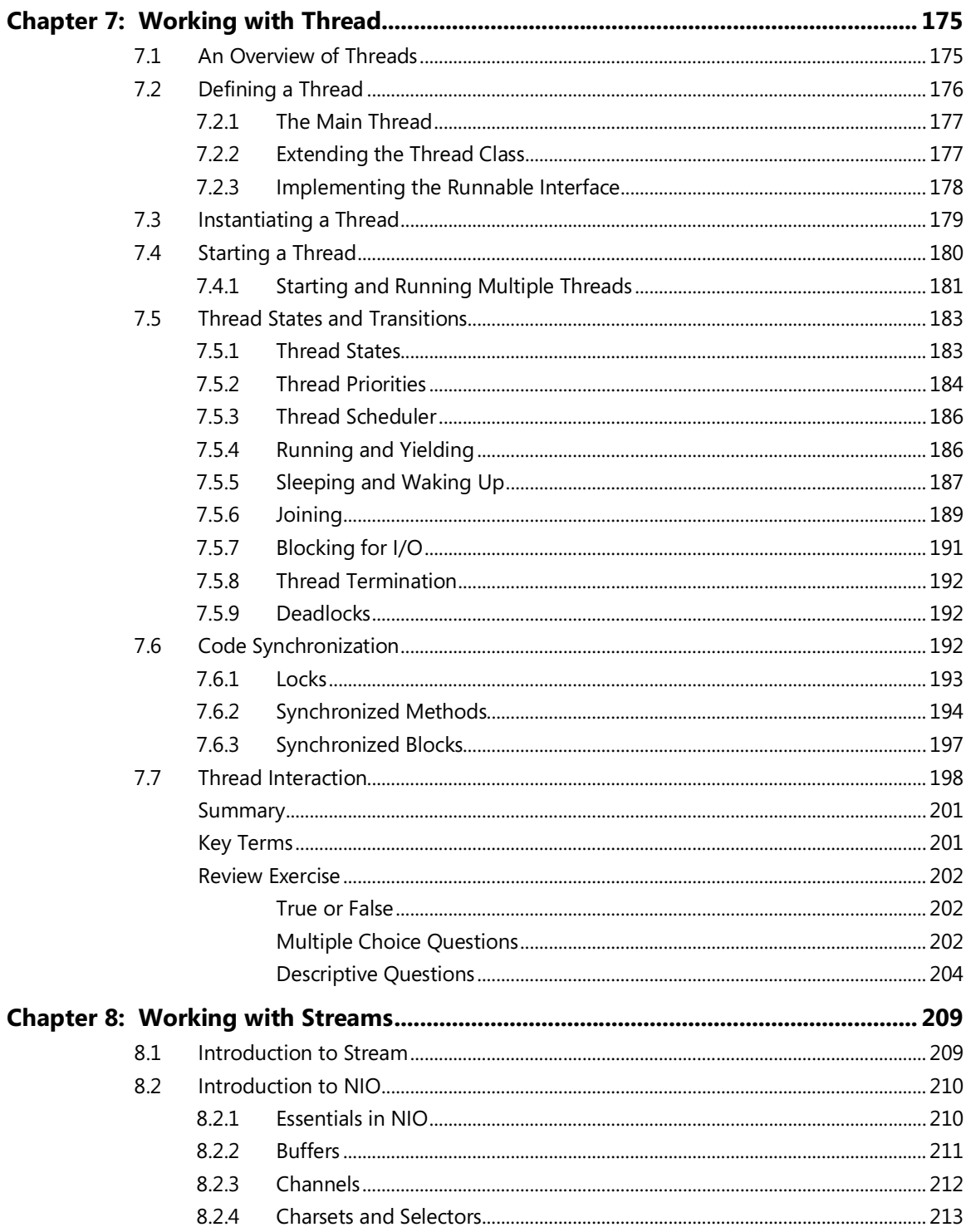

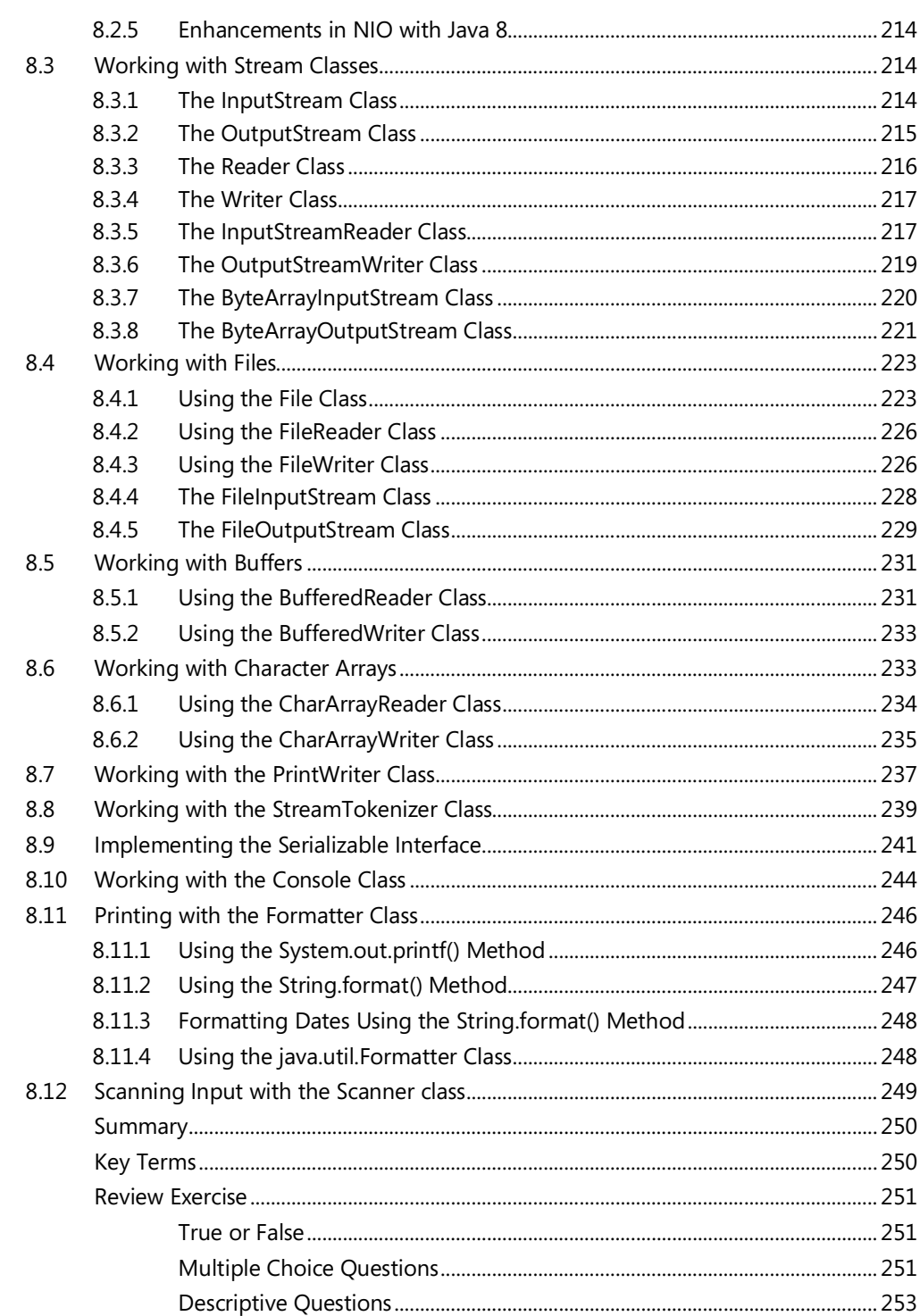

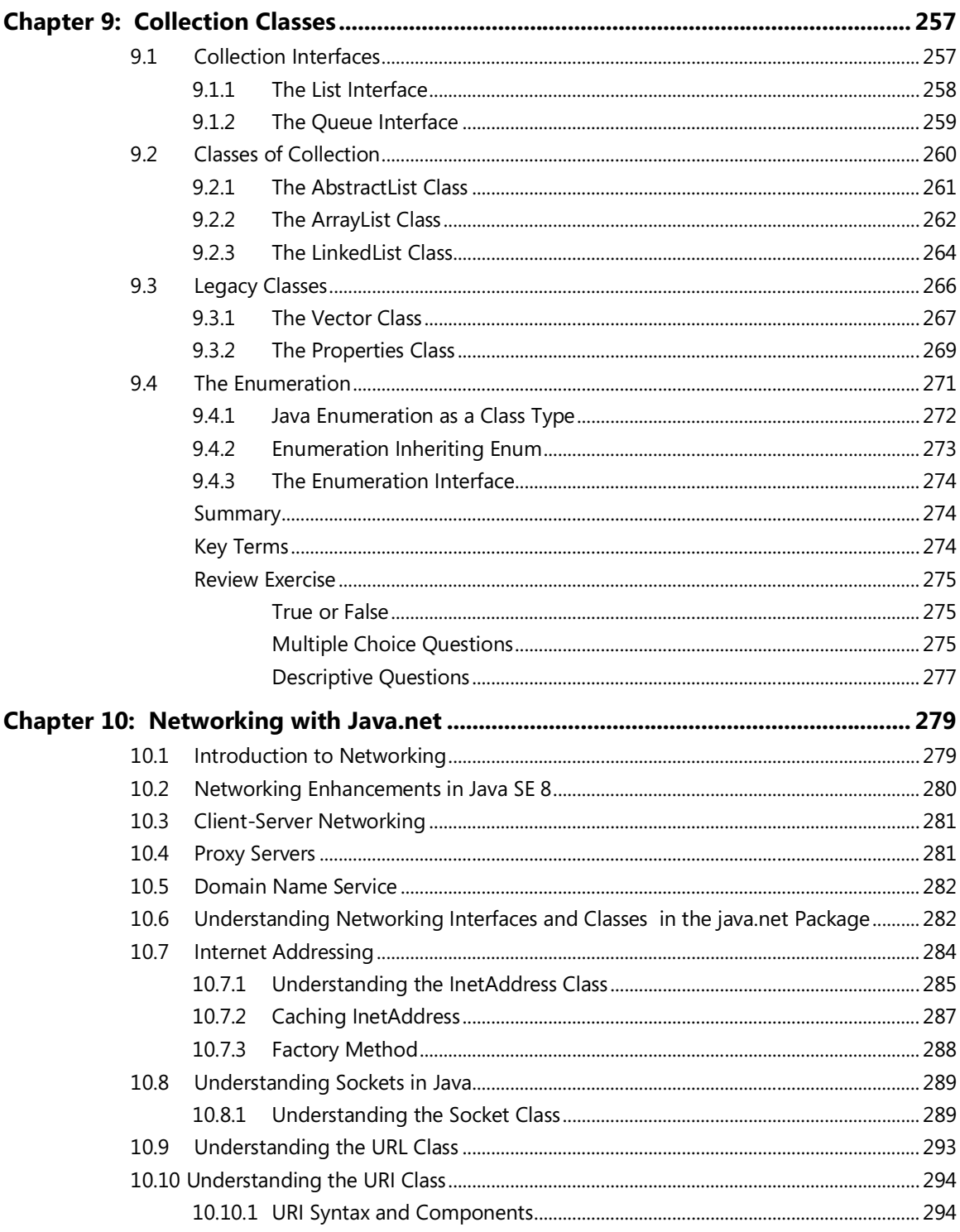

### $xii \rightarrow$  Table of Contents

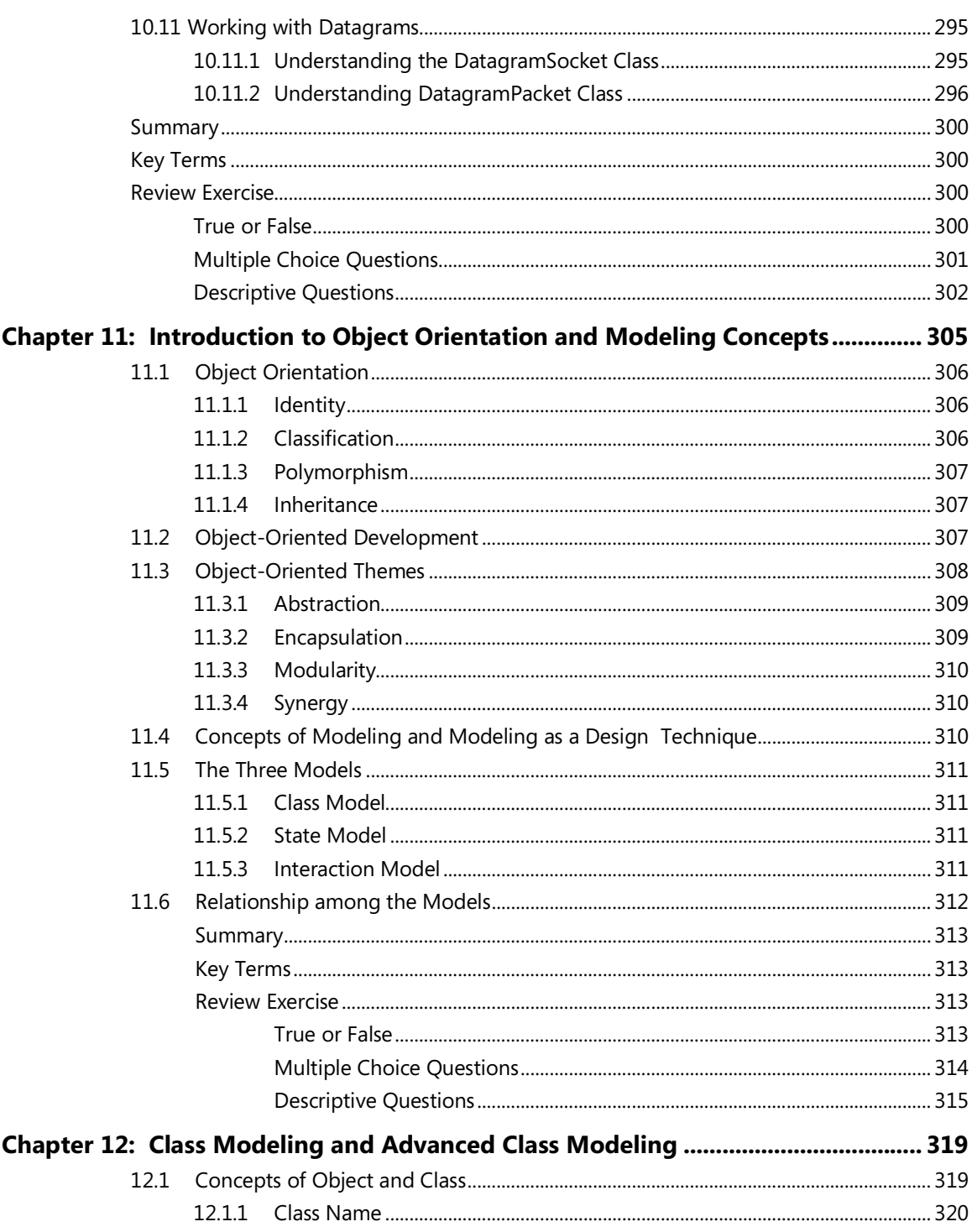

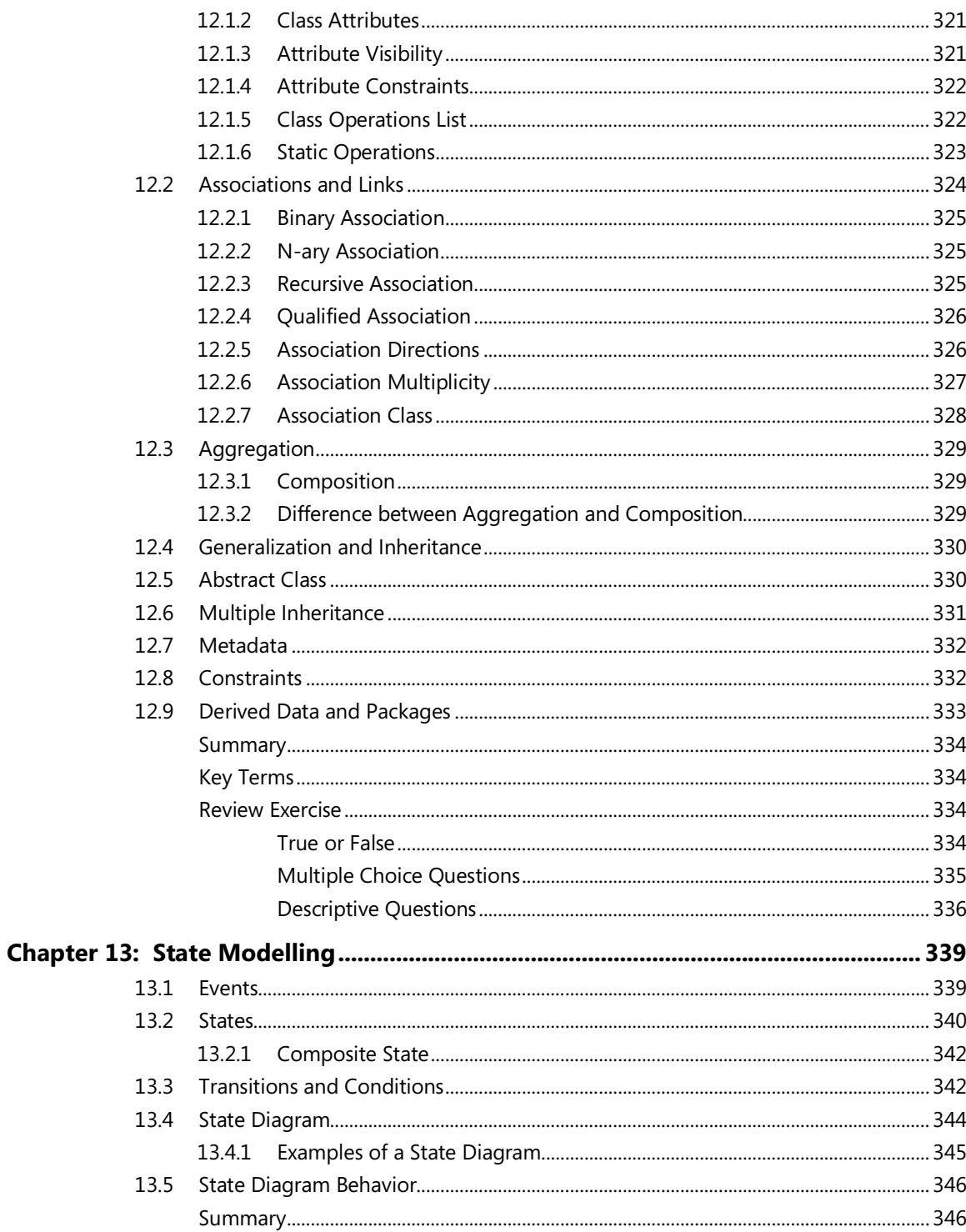

## $xiv$   $\rightarrow$  Table of Contents

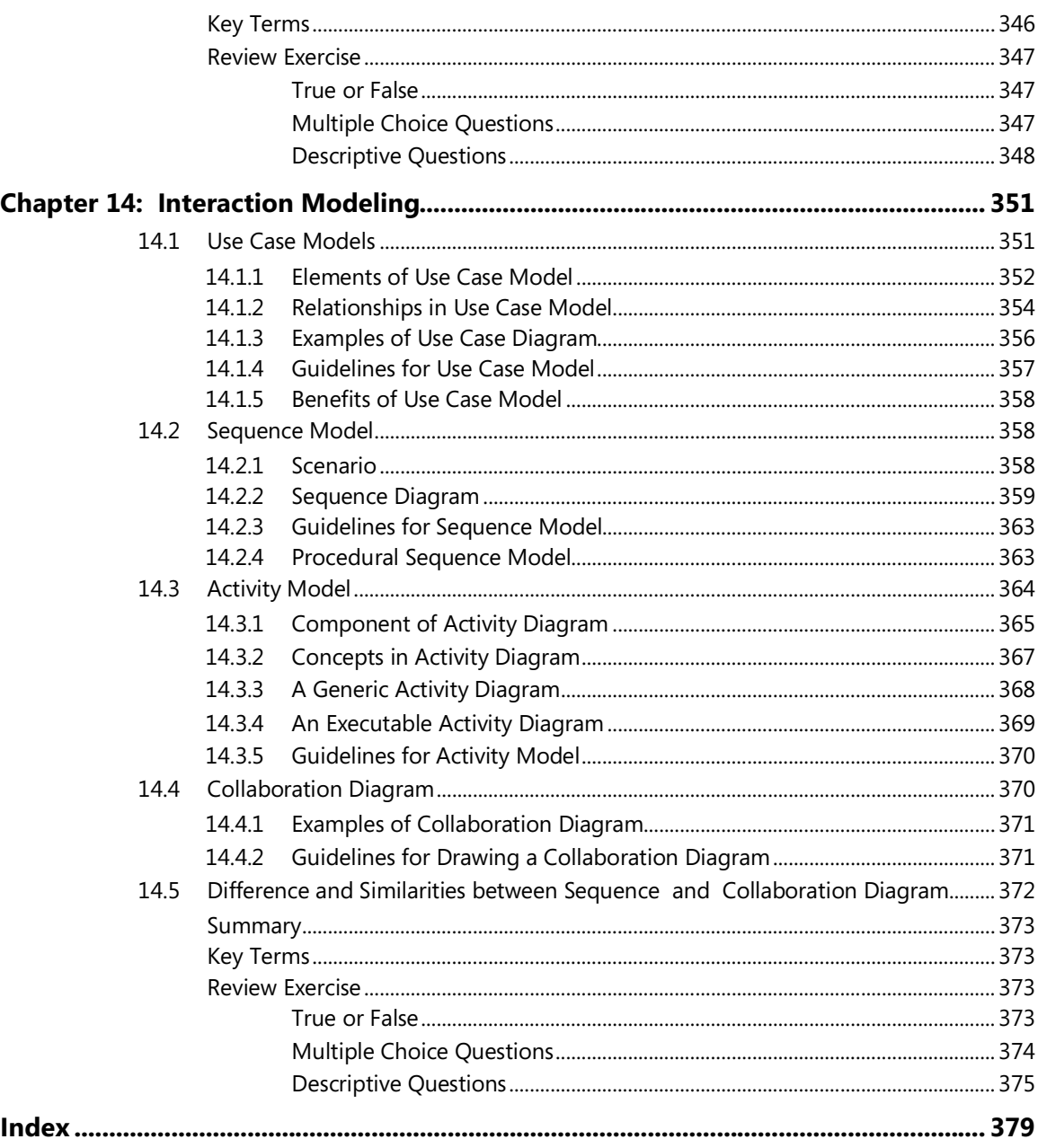